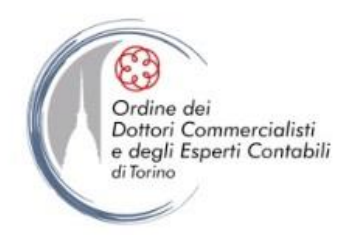

## **Albo Dottori Commercialisti e degli Esperti Contabili di Torino**

E' possibile consultare l'Albo Ordinario – Sezioni A e B – utilizzando la maschera di ricerca sotto riportata, al link: [http://www.odcec.torino.it/albo\\_professionale/albo\\_ordinario,](http://www.odcec.torino.it/albo_professionale/albo_ordinario) e scaricare sul PC i risultati ottenuti in formato PDF.

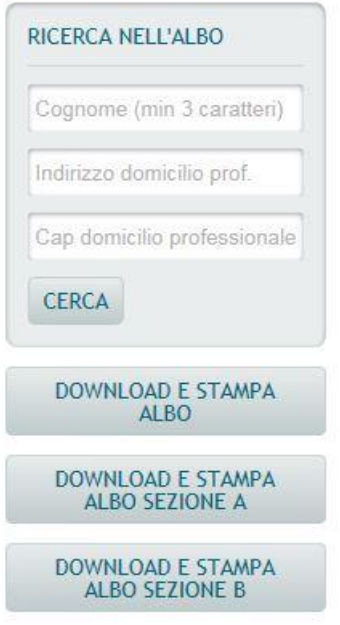

Medesima procedura può essere utilizzata per ottenere, sempre in formato pdf, copia dell'Elenco Speciale, della sezione speciale STP e dell'elenco delle Associazioni Professionali comunicate all'ODCEC di Torino.